# An Introduction to MATLAB for DSP Brady Laska

# SYSC 4405

Carleton University

September 13, 2007

SYSC 4405 [An Introduction to](#page-22-0) MATLAB for DSP

<span id="page-0-0"></span> $QQ$ 

- <sup>1</sup> MATLAB background
- 2 Basic MATLAB
- **3** DSP functions
- 4 Coding for speed
- 5 Demos

 $299$ 

э

 $\sim$ 

э  $\,$ 目 **Labs on campus** 

- **Purchase it** 
	- $\hookrightarrow$  commercial editions \$\$\$, student editions  $\frac{1}{2}$  + toolboxes \$
- **Use GNU Octave** 
	- $\hookrightarrow$  Compatible syntax
	- $\hookrightarrow$  Free download (Windows, Mac, Linux) from <http://www.octave.org>
	- $\hookrightarrow$  Octave-forge add-on contains most functions from signal processing toolbox
	- $\hookrightarrow$  All in-class examples will run in both MATLAB and Octave (possibly with modification)

## ■ Analyze data

 $\hookrightarrow$  import, export, number-crunch, curve fitting

■ Visualize and explore data

 $\hookrightarrow$  interactive, easy to transform data, powerful plotting/graphics

**Implement/prototype/test algorithms** 

- $\hookrightarrow$  vast library of built-in functions, available add-on toolboxes, integration with Simulink
- $\hookrightarrow$  easy to map algebra of DSP algorithms to MATLAB syntax
- Simulation, modelling

- **A** programming language
- An interactive numerical computation environment
- An interactive development environment
- A programming library and API
- A graphics system (for plotting, GUI creation)

#### Typical programming constructs

Looping: for, while, break Branching: if-elseif-else, switch-case

#### **Datatypes**

Standard datatypes are scalar, vector and matrix of double  $\hookrightarrow$  also: integer, boolean, char, string, structure, cell array **Arrays (vector/matrix) are 1-based and automatically re-size** 

## Other language aspects

- Case sensitive
- **Dynamically typed**
- **Interpreted (mostly)**
- **Number** Whitespace and terminating ';' are optional
- Interfaces with other languages (C, FORTRAN, Java)
- **De** Object Oriented
	- $\hookrightarrow$  classes, operator overloading

つくへ

**The MATLAB prompt supports common Linux and Windows** shell commands

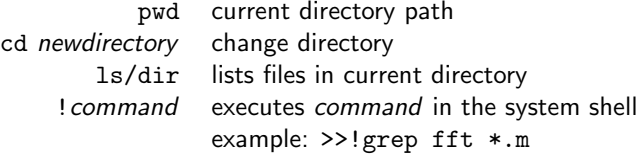

目

G.  $\,$ 一 4 三 下

■ When you're lost

who,whos list variables and sizes help commandname prints usage and documentation lookfor key scans documentation for key and prints matches

つくい

Tab completion, history

■ Cleaning up

clear  $x$  clear variable  $x$ , or use clear all clc,clf clears the console and current figure respectively

#### Functions

All functions that are frequently used in DSP are included and named as you'd expect: sin, cos, tan, exp, sinc, log, log10, log2, sqrt, pow,...

#### Arithmetic operators

Matrix operators perform the linear-algebra-defined matrix operation (matrix multiplication, exponential). Array operators work element-by-element and are indicated by adding a period before the operator.

つくへ

- Built-in complex number suppport
- $\frac{1}{2}$  Keywords i, j both equal  $\sqrt{-1}$  (watch when using index variables and complex numbers in the same function)

 $\hookrightarrow$  example: creating a complex number >>x = 1 + 2j

 $\blacksquare$  Functions for manipulating complex numbers: real,imag,conj,abs,angle,cart2pol,pol2cart

Unlike other programming languages, MATLAB has two distinct types of 1-dimensional arrays (vectors). Row vectors:  $>>x = [1, 2, 3]$ ;

Default for range operations such as  $x = 1:10$ .

Column vectors:  $>>y = [1;2;3]$ ;

Default for signals. Functions such as plot, fft, sum, mean, etc. that take a vector input will evaluate each column of a matrix as a separate signal.

ones(M,N) matrix of ones zeros(M,N) matrix of zeros eye(N)  $N \times N$  identity matrix randn(M,N) matrix of zero-mean unit variance Gaussian random numbers, aka white noise rand( $M$ , $N$ ) matrix of uniform random numbers on [0, 1]  $diag(x)$  matrix with x along the diagonal

Note that ones (1E6) will attempt to create a  $10^6 \times 10^6$  matrix. not a  $10^6 \times 1$  vector.

- **Most functions can operate on either scalar, vector, or matrix;** clever indexing allows functions to be applied to a select subset of your data.
- Elements in a matrix can be accessed using subscripts or linear indices. Functions sub2ind and ind2sub are used to convert back and forth.
- Subsets defined by logical matrix or index set.

 $\Omega$ 

## Logical matrix

- A matrix of logical ones and zeros (or boolean datatype in new versions) same size as vector/matrix.
- **E** Logical matrices can be combined using Boolean algebra and logical operators: ==,∼[=,](~=)>,<,&,|,xor. Note that &,| accept and return matrices while &&, | | accept and return scalars and are used for control statements.
- **Logical vectors can be collapsed to scalars for control** statements using any and all.

#### Index set

- A matrix of linear indices in the range  $1:prod(size(A))$ .
- Expression is evaluated at the indices in the set.
- Sets created using find (Boolean statement).
- $\blacksquare$  Index sets can be combined using set operations: union, intersect, unique, setxor, setdiff.

- size(A) returns the size of the matrix
	- A(:) convert any matrix or vector to a column vector
- A', A.' conjugate and non-conjugate transpose. Generally use conjugate transpose in DSP. reshape reshapes a matrix, traverses column-wise repmat useful for adding/multiplying a vector to each row/column of a matrix flipud,fliplr flips the vector/matrix

MATLAB has many functions for analyzing and constructing filters and transfer functions.

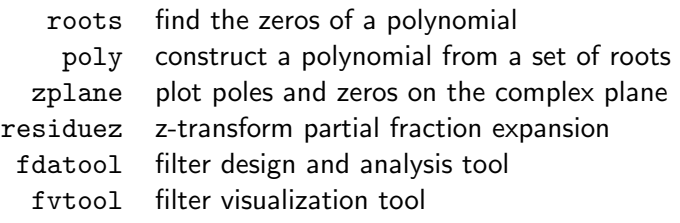

 $\Omega$ 

 $filter(B, A, x)$  FIR and IIR filtering  $fftfilt(B,x)$  FIR filtering using the FFT conv discrete convolution (polynomial multiplication) buffer divide a signal into (possibly overlapping) frames windows hanning, hamming, blackman kaiser, bartlett xcorr auto and cross-correlation

#### Definition

**Vectorization:** replacing loops with calls to vector functions.

- $\blacksquare$  MATLAB used to be entirely interpreted and loops were very slow. MATLAB now has JIT acceleration so code using loops with built-in functions can be as fast as vectorizing.
- Vectoring can still make your code faster, more readable, and more amenable to parallelization. Code says what you want to do, not how to do it.
- Vectorization makes extensive use of index sets and logical matrices.

As usual, don't sacrifice readability and clarity for speed.

Pre-allocate Use ones,zeros to intialize vectors/matrices. Very important, especially for big matrices.

Profile Use profile on, profile report and tic, toc to time code execution.

Mex functions If you really need speed, write your function in C or FORTRAN with Mex interfaces.

 $\Omega$ 

### Example

AM Modulation Create a baseband signal, modulate it using a carrier sinusoid.

### Example

Noise removal Identify signal components, remove noise to recover signal.

重  $\rightarrow$ 一 4 三 下

- P. Venkataraman, "Matlab: A Fast Paced Introduction", Online at: [http:](http://www.rit.edu/~pnveme/Matlab_Course/DEFAULT.HTM) //www.rit.edu/∼pnveme/Matlab [Course/DEFAULT.HTM](http://www.rit.edu/~pnveme/Matlab_Course/DEFAULT.HTM).
- <span id="page-22-0"></span>■ S. Roth and A. Balan, "Introduction to Matlab (Demo)", Online at: [http://www.cs.brown.edu/courses/](http://www.cs.brown.edu/courses/csci1430/MatlabDemo.html) [csci1430/MatlabDemo.html](http://www.cs.brown.edu/courses/csci1430/MatlabDemo.html).